- 13 ISBN 9787040193008
- 10 ISBN 7040193000

出版时间:2006-5

页数:194

版权说明:本站所提供下载的PDF图书仅提供预览和简介以及在线试读,请支持正版图书。

## www.tushu000.com

## PLC MCU

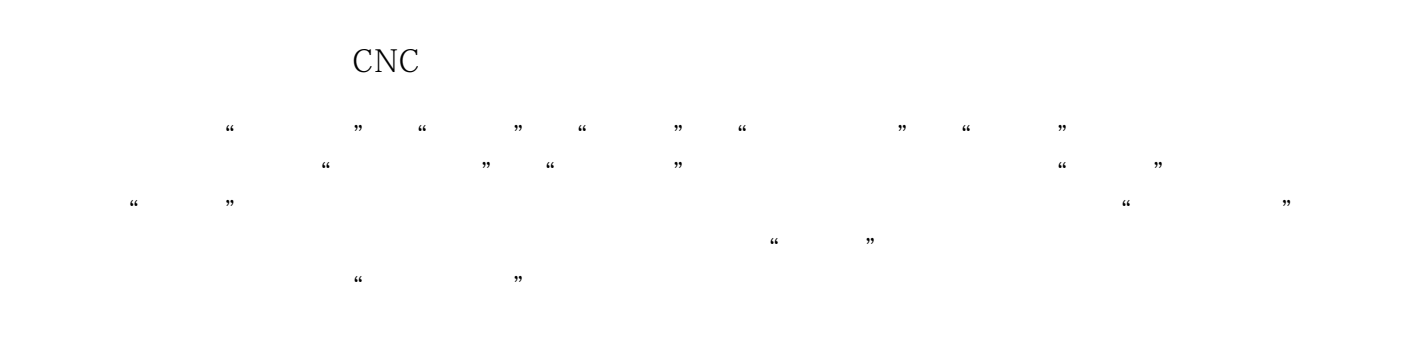

## Chris Bentsen

## $($  $CNC$  $\frac{R}{\sqrt{N}}$  , and the contract of the contract of the contract of the contract of the contract of the contract of the contract of the contract of the contract of the contract of the contract of the contract of the contra

Unit OneLesson 1 To Draw with Actual SizeLesson 2 Introduction to AutoCAD User InterfaceLesson 3 The Commands of CAD Drawing SoftwareLesson 4 How to Enter Common AutoCAD CommandsLesson 5 Setting Drawing UnitsLesson 6 Use Excel to Draw a CurveUnit TwoLesson 1 Coordinate SystemLesson 2 The Preparatory Function G Codes Lesson 3 The F S and T FunctionsLesson 4 Program ConfigurationsUnit ThreeLesson 1 Introduction to the Modern CNC MachineLesson 2 The Program Editing PanelLesson 3 The Machine Operation PanelLesson 4 Manual Operation I Lesson 5 Manual Operation II Lesson 6 Inputting a ProgramLesson 7 Setting the ValuesLesson 8 Automatic OperationLesson 9 MDI OperationUnit FourLesson 1 The Types of Power Supply for PLCLesson 2 The Input Circuit of PLCLesson 3 The Output Circuit of PLCLesson 4 The Control Program of PLCLesson 5 The Programming Tool of PLCLesson 6 The Application of PLC in CNCUnit FiveLesson 1 What is an MCULesson 2 Pins of 80C 51 MCULesson 3 Interrupt Sources of 80C 51 MCULesson 4 The MCU ApplicationLesson 5 Assembly Language and Its Basic Format

The Application of PLC in CNC The CNC system not only controls the machine for contour machining but alsohas some auxiliary functions, such as starting, stopping and commutating the spindie, changing the tools loosening and tightening the workpieee switching on andoff the coolant switching on and off the lubricating system and starting and stopping the hydraulic system All of the above functions are called sequence controls orlogic controls because such controls follow a certain logic or a certain sequence Inthe early  $CNC$  machines the functions above were completed by a relay controlledcircuit. Since the 1970s PLCs have taken the place of the relay controlled circuitsbecause they are more reliable more powerful and smaller in size

本站所提供下载的PDF图书仅提供预览和简介,请支持正版图书。

:www.tushu000.com